## **Klausur am 13. August 2018 Implementierung von Geschäftsprozessen in ERP-Systemen** *(ITAS2.0 505, ITAW2.0 209, KAI2.0 111, B\_EcomI14.0 B080a, B\_EcomW14.0 B080a, B\_EcomW17.0 B080a, B\_Inf14.0 B080a, B\_Winf14.0 B080a – 90 Minuten) Betriebswirtschaftliche Prozesse mit ERP-Systemen (B\_BWL14.0 B081a, B\_IMCA16.0 B081a, B\_Wing14.0 B081a, B\_Wing16.0 B081a, ÜB B081a – 90 Minuten) Geschäftsprozesse mit ERP-Systemen (B\_Wing11.0 26a – 90 Minuten)*

## **Aufgabe 1**

Antworten bitte jeweils im Kontext eines SAP ERP Systems, dabei gelten folgende Spielregeln: Pro richtig bearbeitetem Aufgabenteil ein Punkt, pro falsch bearbeitetem Aufgabenteil kein Punkt.

**1.** Welche Organisationseinheit eignet sich am besten zur Abbildung eines Konzerns ? (*Ein* Begriff aus: Buchungskreis, Einkaufsorganisation, Gesellschaft, Kontenplan, Kostenrechnungskreis, Lagerort, Mandant, Sparte, Verkaufsorganisation, Vertriebsbereich, Vertriebsweg, Werk)

**2.** Durch welche Organisationseinheit wird das externe Rechnungswesen der Tochtergesellschaften eines Konzerns unterschieden ? (*Ein* Begriff aus: Buchungskreis, Einkaufsorganisation, Gesellschaft, Kontenplan, Kostenrechnungskreis, Lagerort, Mandant, Sparte, Verkaufsorganisation, Vertriebsbereich, Vertriebsweg, Werk)

**3.** Durch welche Organisationseinheit wird das interne Rechnungswesen der Tochtergesellschaften eines Konzerns unterschieden ? (*Ein* Begriff aus: Buchungskreis, Einkaufsorganisation, Gesellschaft, Kontenplan, Kostenrechnungskreis, Lagerort, Mandant, Sparte, Verkaufsorganisation, Vertriebsbereich, Vertriebsweg, Werk)

**4.** Aus welchen Organisationseinheiten wird die Organisationseinheit Vertriebsbereich gebildet ? (*Drei* Begriffe aus: Buchungskreis, Einkaufsorganisation, Gesellschaft, Kontenplan, Kostenrechnungskreis, Lagerort, Sparte, Verkaufsorganisation, Vertriebsbereich, Vertriebsweg, Werk)

**5.** Von welchen Organisationseinheiten sind die drei Vertriebssichten des Materialstamms (insgesamt) abhängig ? (*Drei* Begriffe aus: Buchungskreis, Einkaufsorganisation, Gesellschaft, Kontenplan, Kostenrechnungskreis, Lagerort, Sparte, Verkaufsorganisation, Vertriebsbereich, Vertriebsweg, Werk)

**6.** Welche Organisationseinheiten müssen zur Durchführung von mengen- und wertmäßigen Materialbuchungen bekannt sein ? (*Drei* Begriffe aus: Buchungskreis, Einkaufsorganisation, Gesellschaft, Kontenplan, Kostenrechnungskreis, Lagerort, Sparte, Verkaufsorganisation, Vertriebsbereich, Vertriebsweg, Werk)

**7.** Von welchen Organisationseinheiten können die beiden Buchhaltungssichten des Materialstamms abhängig sein ? (*Zwei* Begriffe aus: Buchungskreis, Einkaufsorganisation, Gesellschaft, Kontenplan, Kostenrechnungskreis, Lagerort, Sparte, Verkaufsorganisation, Vertriebsbereich, Vertriebsweg, Werk)

**8.** Welche Sichten werden beim Kopieren eines Materialstammes maximal kopiert, wenn bei der Kopiervorlage keine Organisationseinheit spezifiziert wird ? (*Ein* Begriff aus: Arbeitsvorbereitung, Buchhaltung, Disposition, Einkauf, Grunddaten, Kalkulation, Vertrieb)

**9.** Durch das Feld Beschaffungsart im Materialstamm wird unterschieden zwischen ? (*Zwei* Begriffe aus: Arbeitsplatzauswahl, Eigenfertigung, Fremdbeschaffung, Lieferantenauswahl)

**10.** Einkaufsinfosätze bilden eine m:n-Relation zwischen ? (*Zwei* Begriffe aus: Arbeitsplan, Kundenstamm, Lieferantenstamm, Materialstamm, Stückliste)

**11.** Durch welches Objekt lassen sich Gültigkeitsintervalle für bestimmte Stammdaten realisieren ? (*Ein* Begriff aus: Änderungsnummer, Bestellanforderung, Bestellung, Fertigungsauftrag. Kundenauftrag, Planauftrag, Reservierung, Sekundärbedarf)

**12.** Welches Stammdatum ist ausschlaggebend beim MRP-Lauf für die Lieferantenauswahl in Bestellanforderungen ? (*Ein* Begriff aus: Arbeitsplan, Einkaufsinfosatz, Lieferantenstamm, Materialstamm, Orderbuch, Stückliste)

**13.** Primärbedarfe stehen im direkten Zusammenhang mit ? (*Ein* Begriff aus: Bestellanforderungen, Bestellungen, Fertigungsaufträge, Kundenaufträge, Planaufträge)

**14.** Sekundärbedarfe stehen im direkten Zusammenhang mit ? (*Ein* Begriff aus: Bestellanforderungen, Bestellungen, Fertigungsaufträge, Kundenaufträge, Planaufträge)

**15.** Reservierungen stehen im direkten Zusammenhang mit ? (*Ein* Begriff aus: Bestellanforderungen, Bestellungen, Fertigungsaufträge, Kundenaufträge, Planaufträge)

**16.** Welcher Begriff ist kein geplanter Lagerzugang ? (*Ein* Begriff aus: Bestellanforderungen, Bestellungen, Fertigungsaufträge, Kundenaufträge, Planaufträge)

**17.** Der Arbeitsplatz ist in der Produktkostenkalkulation das Bindeglied zwischen welchen Stammdati ? (*Zwei* Begriffe aus: Arbeitsplan, Kostenstelle, Leistungsart, Materialstamm, Stückliste)

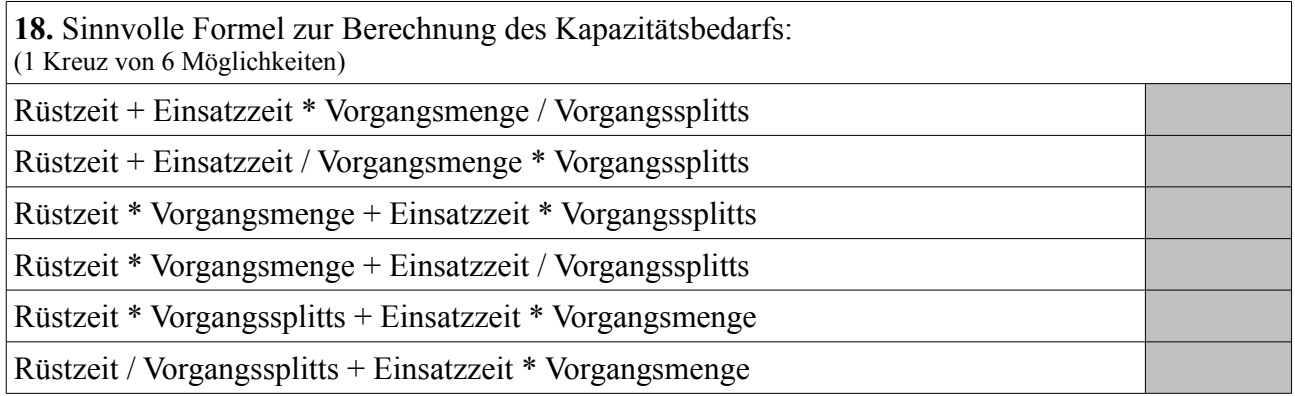

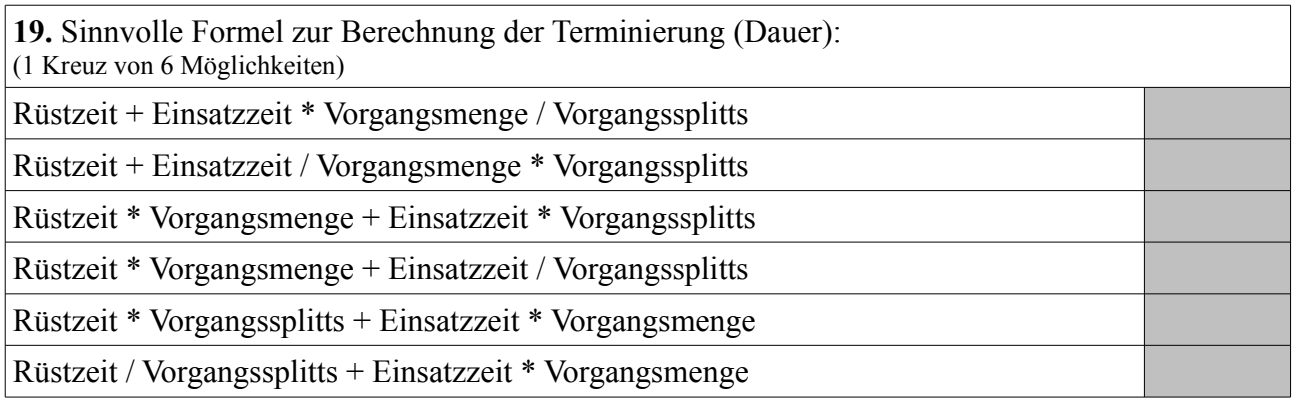

**20.** Allgemeiner Buchungssatz für den Verbrauch von Rohstoffen aus dem Lager in der Produktion:

(1 Kreuz von 6 Möglichkeiten)

Per Rohstoffe *(Bestandskonto)* an Rohstoffe *(Aufwandskonto)*

Per Rohstoffe *(Aufwandskonto)* an Rohstoffe *(Bestandskonto)*

Per Rohstoffe *(Bestandskonto)* an Unfertige Erzeugnisse

Per Unfertige Erzeugnisse an Rohstoffe *(Bestandskonto)*

Per Bestandsveränderungen an Unfertige Erzeugnisse

Per Unfertige Erzeugnisse an Bestandsveränderungen

**21.** Allgemeiner Buchungssatz für die Einlagerung von produzierten Baugruppen (unfertige Erzeugnisse, Halbfertigfabrikate): (1 Kreuz von 6 Möglichkeiten) Per Rohstoffe *(Bestandskonto)* an Rohstoffe *(Aufwandskonto)* Per Rohstoffe *(Aufwandskonto)* an Rohstoffe *(Bestandskonto)* Per Rohstoffe *(Bestandskonto)* an Unfertige Erzeugnisse Per Unfertige Erzeugnisse an Rohstoffe *(Bestandskonto)* Per Bestandsveränderungen an Unfertige Erzeugnisse Per Unfertige Erzeugnisse an Bestandsveränderungen

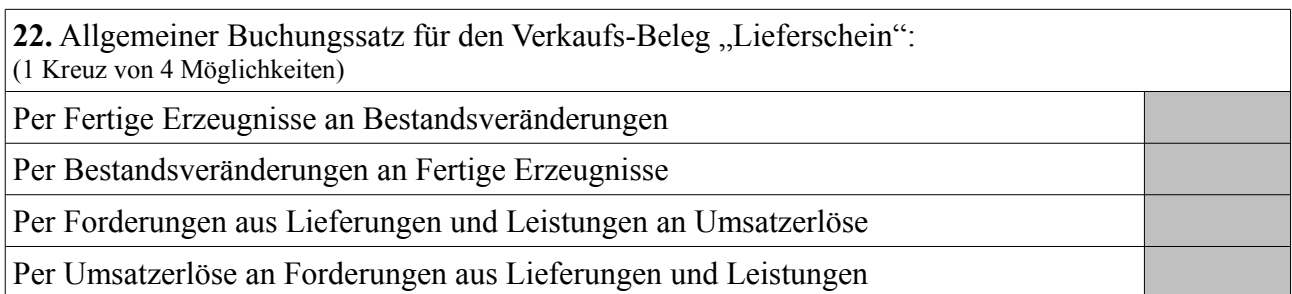

23. Allgemeiner Buchungssatz für den Verkaufs-Beleg "Rechnung"(ohne Berücksichtigung von Mehrwertsteuer):

(1 Kreuz von 4 Möglichkeiten)

Per Fertige Erzeugnisse an Bestandsveränderungen Per Bestandsveränderungen an Fertige Erzeugnisse Per Forderungen aus Lieferungen und Leistungen an Umsatzerlöse Per Umsatzerlöse an Forderungen aus Lieferungen und Leistungen

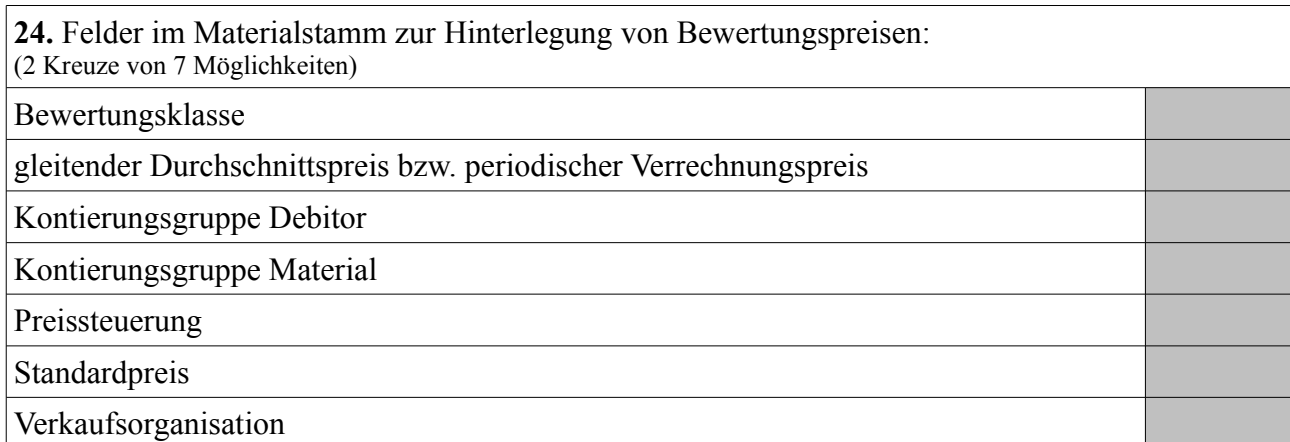

25. Feld im Materialstamm zur automatischen Kontenfindung der Bewegungsart "BSX" (Bestandsbuchung):

(1 Kreuz von 7 Möglichkeiten)

Bewertungsklasse

gleitender Durchschnittspreis / periodischer Verrechnungspreis

Kontierungsgruppe Debitor

Kontierungsgruppe Material

Preissteuerung

Standardpreis

Verkaufsorganisation

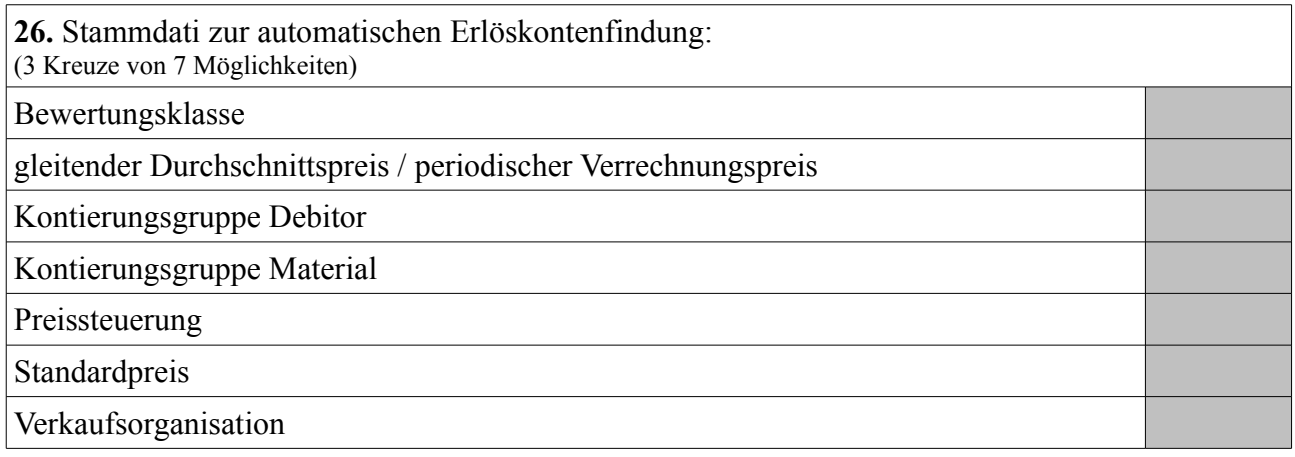

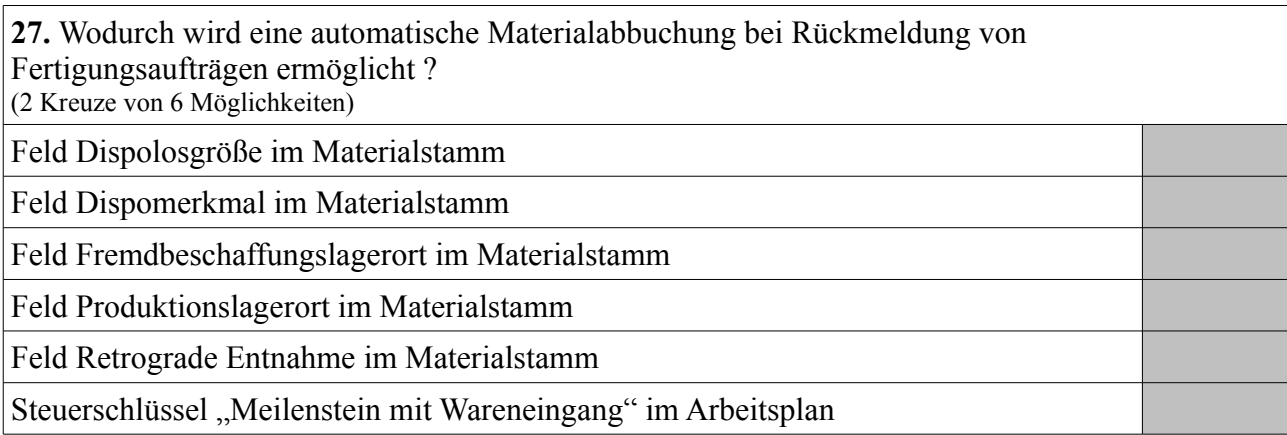

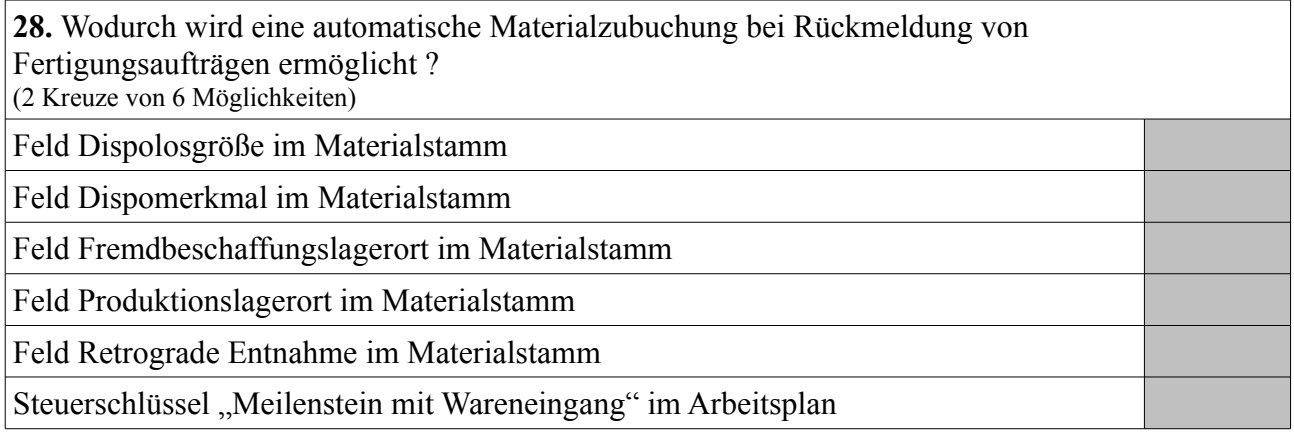

29. Welche Begriffe werden auch für das "externe Rechnungswesen" verwendet ? (Zwei Begriffe aus: Controlling, Finanzbuchhaltung, Finanzwesen, Kosten-/Leistungsrechnung, Materialwirtschaft, Produktion, Vertrieb)

**30.** Welche Begriffe werden auch für das "interne Rechnungswesen" verwendet ? (*Zwei* Begriffe aus: Controlling, Finanzbuchhaltung, Finanzwesen, Kosten-/Leistungsrechnung, Materialwirtschaft, Produktion, Vertrieb)

## **Aufgabe 2**

## **Gegeben seien folgende Stamm- und Bewegungsdaten:**

#### *Materialstamm:*

#### Fertigerzeugnis *Bike Standard One*

- Lagerbestand: 280 Stück (frei verfügbar)
- Eigenfertigungszeit: 4 Kalenderwochen
- feste Losgröße: 100 Stück

## Fertigerzeugnis *Bike Premium*

- Lagerbestand: 50 Stück (frei verfügbar)
- Eigenfertigungszeit: 2 Kalenderwochen
- exakte Losgröße

## Fertigerzeugnis *Bike Cargo*

- Lagerbestand: 300 Stück (frei verfügbar)
- Eigenfertigungszeit: 8 Kalenderwochen
- exakte Losgröße

#### Fertigerzeugnis *Bike Standard Two*

- Lagerbestand: 100 Stück (frei verfügbar)
- Eigenfertigungszeit: 4 Kalenderwochen
- feste Losgröße: 100 Stück

#### Halbfabrikat *Tyre One*

- Lagerbestand: 0 Stück
- Eigenfertigungszeit: 1 Kalenderwoche
- exakte Losgröße

#### Halbfabrikat *Tyre Two*

- Lagerbestand: 0 Stück
- Eigenfertigungszeit: 1 Kalenderwoche
- exakte Losgröße

## Rohstoff *Steel Pipe*

- Lagerbestand: 1300 Stück (frei verfügbar)
- Planlieferzeit: 2 Kalenderwoche
- exakte Losgröße

## Rohstoff *Spoke*

- Lagerbestand: 7000 Stück (frei verfügbar)
- Planlieferzeit: 4 Kalenderwochen
- feste Losgröße: 250 Stück

#### Rohstoff *Aluminium Pipe*

- Lagerbestand: 1500 Stück (frei verfügbar)
- Planlieferzeit: 2 Kalenderwoche
- exakte Losgröße

*Baukastenstücklisten:*

Ein Stück *Bike Standard One* besteht aus zwei Stück *Tyre One* und vier Stück *Steel Pipe*.

Ein Stück *Bike Premium* besteht aus einem Stück *Tyre One* und einem Stück *Tyre Two*.

Ein Stück *Bike Cargo* besteht aus zwei Stück *Tyre One* und zwei Stück *Tyre Two*.

Ein Stück *Bike Standard Two* besteht aus zwei Stück *Tyre Two* und vier Stück *Aluminium Pipe*.

Ein Stück *Tyre One* besteht aus zwei Stück *Steel Pipe* und vier Stück *Spoke*.

Ein Stück *Tyre Two* besteht aus acht Stück *Spoke* und vier Stück *Aluminium Pipe*.

#### *Kundenaufträge:*

Kunde A bestellt 180 Stück *Bike Standard One* auf die Kalenderwoche 48/2018 130 Stück *Bike Cargo* auf die Kalenderwoche 48/2018 und 60 Stück *Bike Standard Two* auf die Kalenderwoche 48/2018.

Kunde B bestellt 180 Stück *Bike Standard One* auf die Kalenderwoche 50/2018, 450 Stück *Bike Premium* auf die Kalenderwoche 48/2018, 150 Stück *Bike Cargo* auf die Kalenderwoche 50/2018 und 40 Stück *Bike Standard Two* auf die Kalenderwoche 49/2018.

Kunde C bestellt 20 Stück *Bike Standard One* auf die Kalenderwoche 52/2018, 20 Stück *Bike Cargo* auf die Kalenderwoche 52/2018 und 80 Stück *Bike Standard Two* auf die Kalenderwoche 50/2018.

## *Hinweise:*

Für alle Materialien gilt das Dispomerkmal "PD" (plangesteuerte Disposition), und die Granularität der Planung beträgt eine Kalenderwoche.

Die Eigenfertigungszeiten gelten jeweils unabhängig von der zu produzierenden Menge und der Kapazitätsauslastung. Für den Versand sind keine Zeiten zu berücksichtigen. Die aktuelle Kalenderwoche lautet 33/2018.

**Berechne – im Kontext eines SAP ERP Systems und im Sinne eines MRP-Laufs – die Mengen und Termine (als Kalenderwochen) für Bestellanforderungen, Planaufträge und Sekundärbedarfe. Für Bestellanforderungen und Planaufträge sind jeweils sowohl der Startals auch der Endtermin anzugeben. Trage die Ergebnisse unter Ergänzung nachfolgend aufgelisteter Dispoelemente im Sinne der vorbereiteten Reports "Aktuelle Bedarfs-/Bestandsliste" (Transaktion MD04) ein.**

In der Spalte Dispoelement sind folgende Abkürzungen vorgesehen: BS-ANF für Bestellanforderung, K-AUF für Kundenauftrag, PL-AUF für Planauftrag, SK-BED für Sekundärbedarf und W-BEST für Lagerbestand.

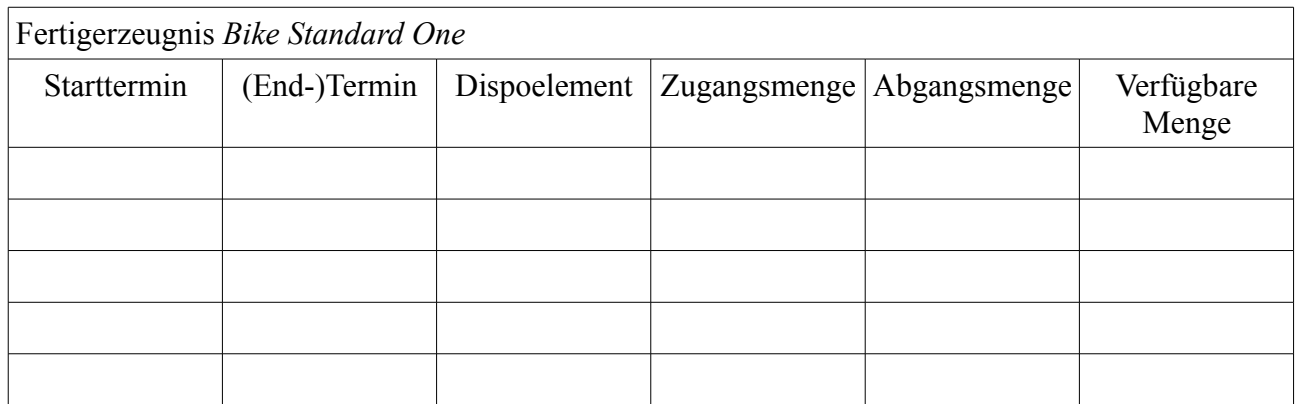

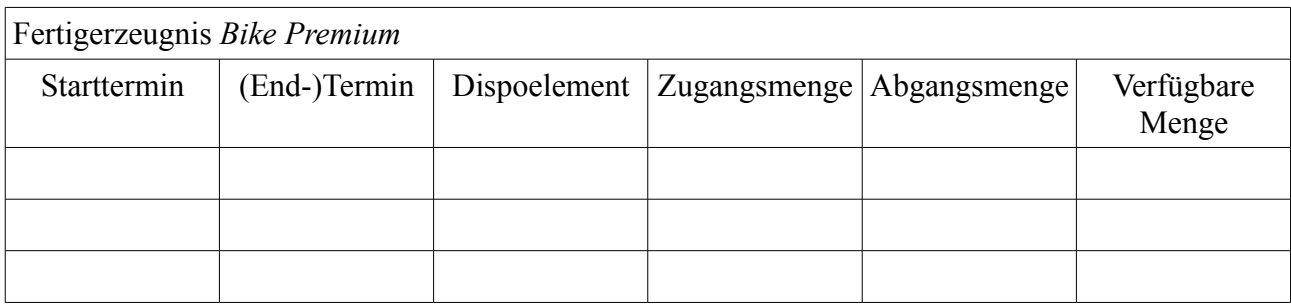

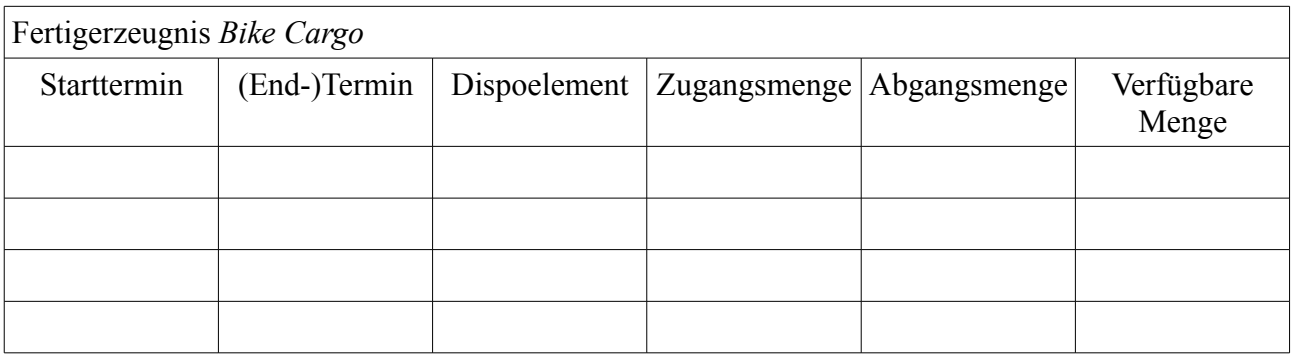

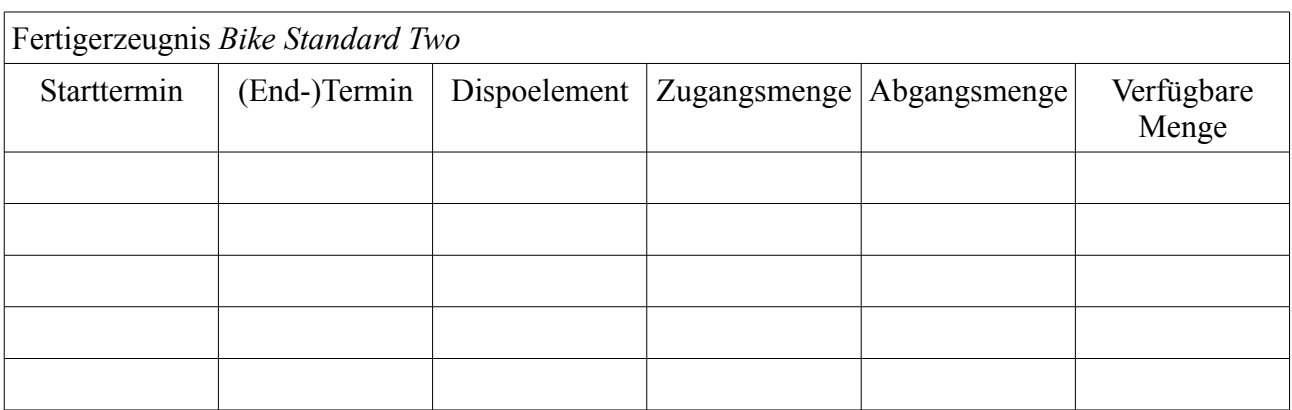

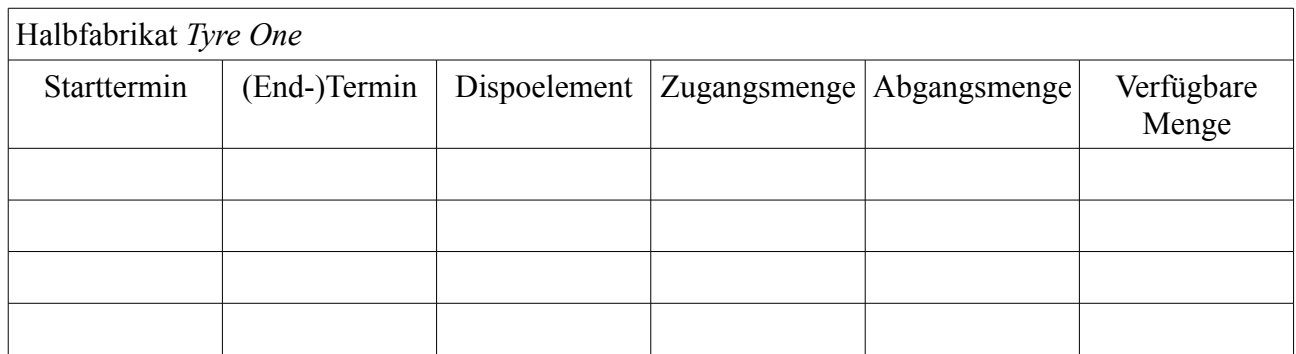

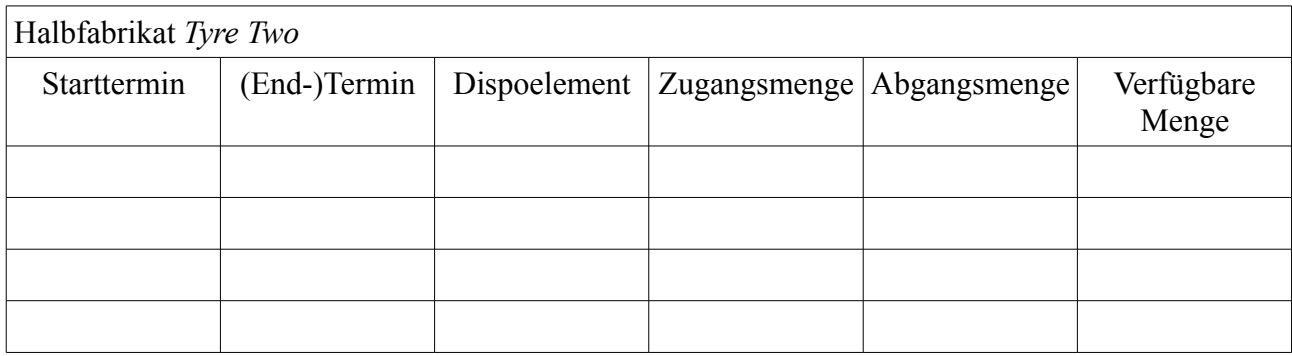

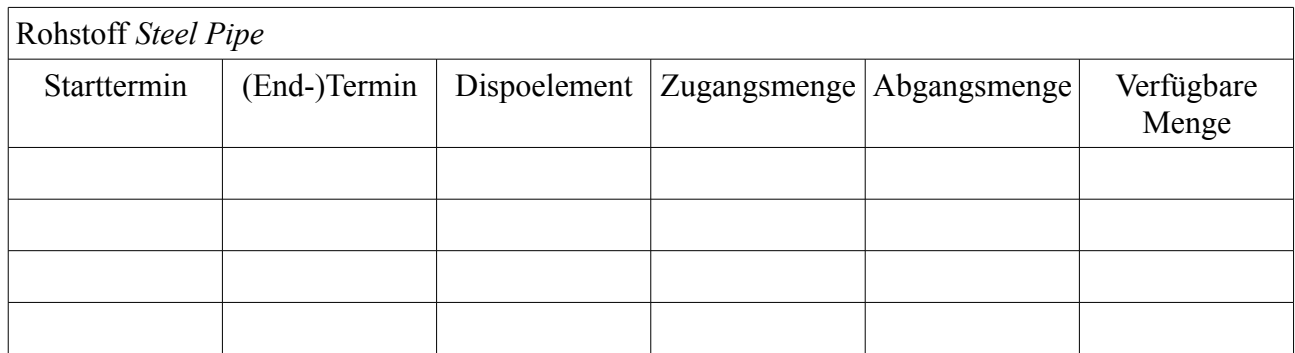

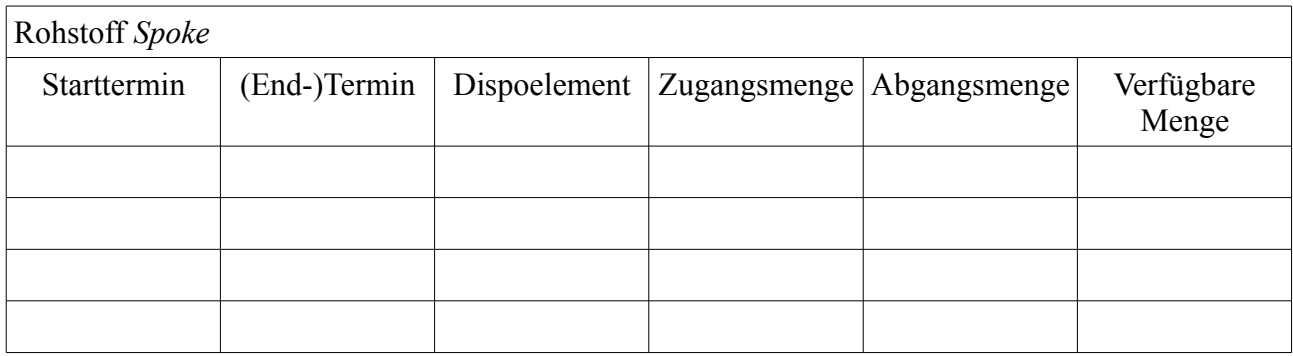

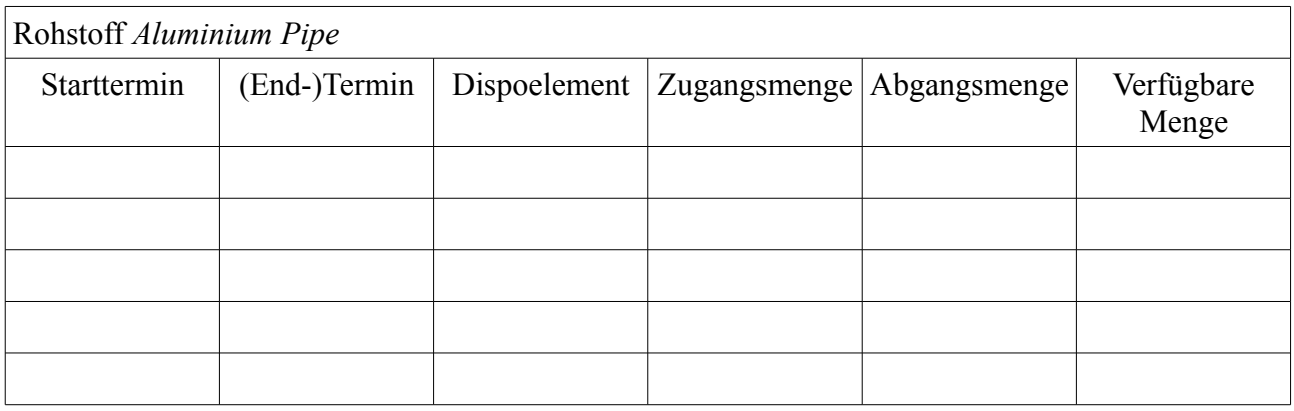

# **Aufgabe 3**

Bei der Markierung der zugehörigen Pfeile bzw. Zahlen gelten analoge Spielregeln wie bei der ersten Aufgabe.

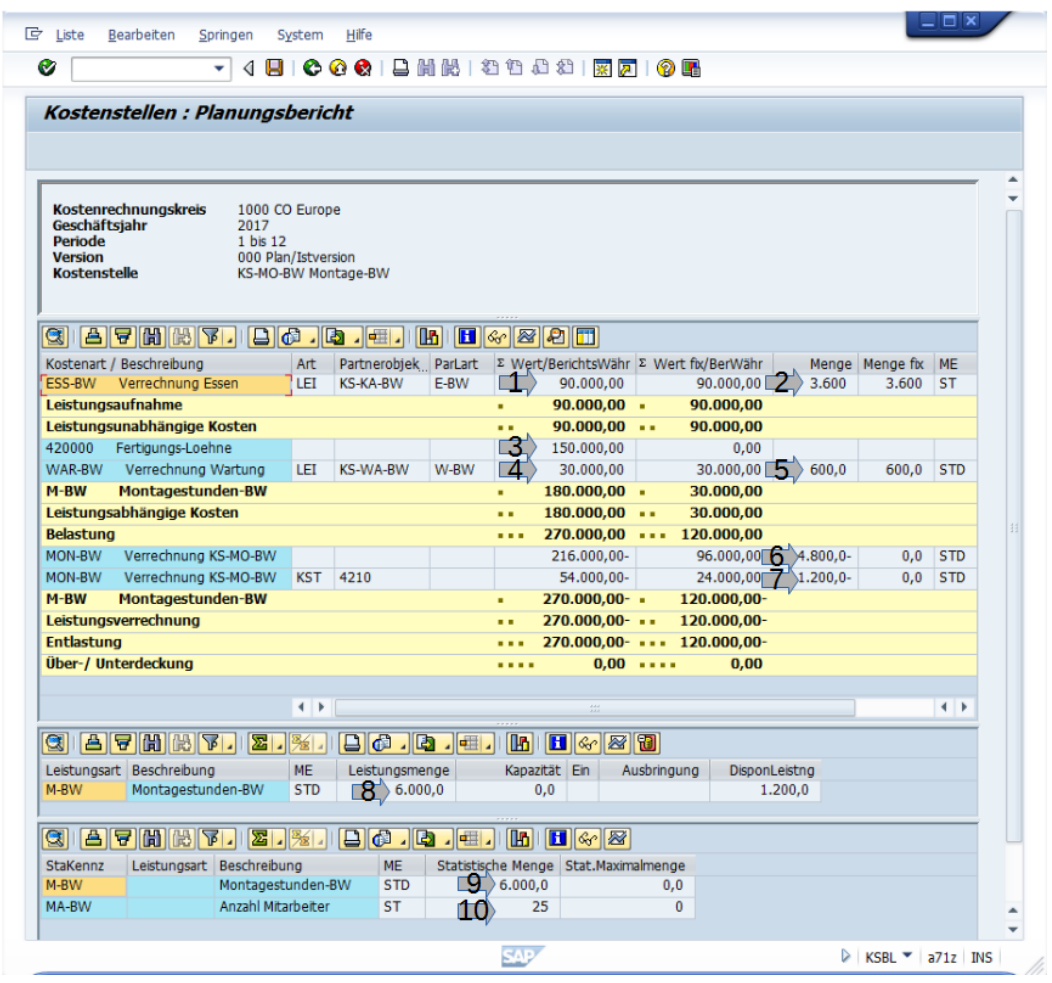

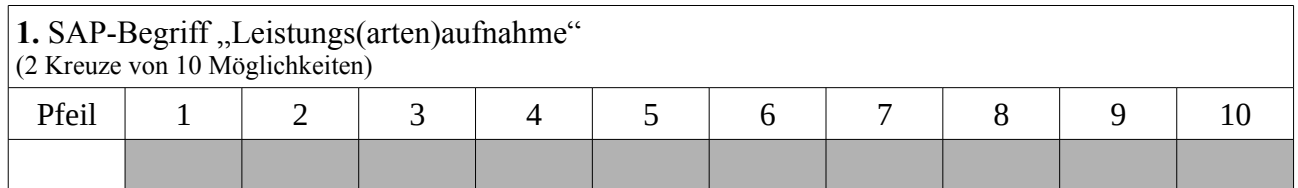

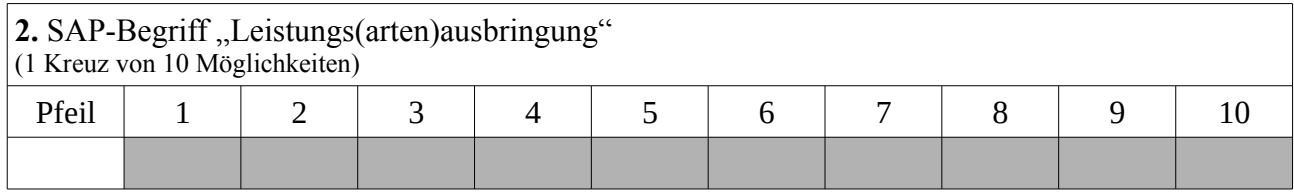

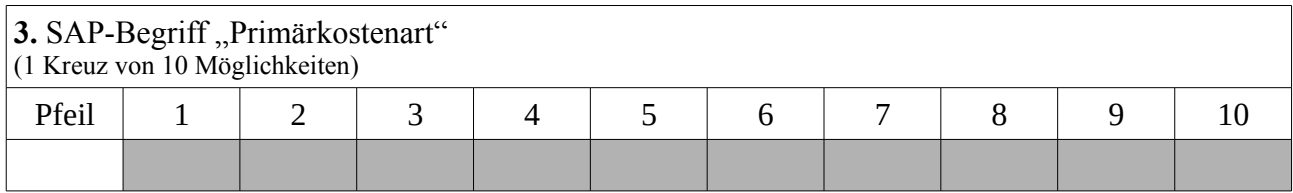

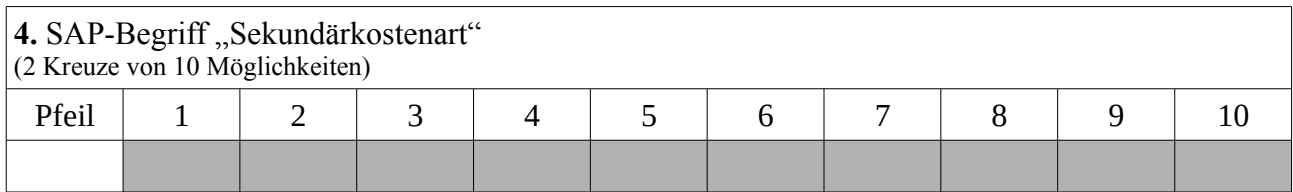

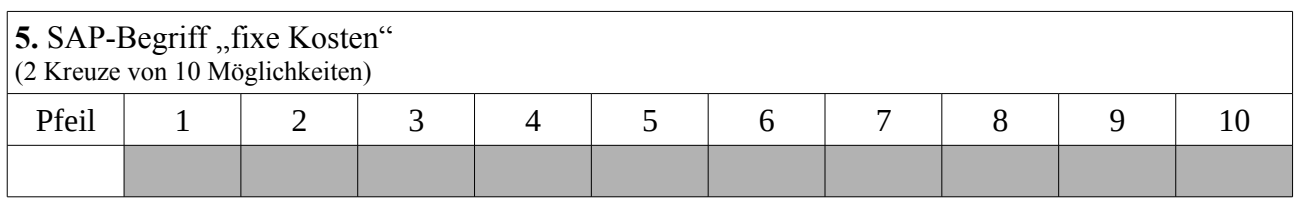

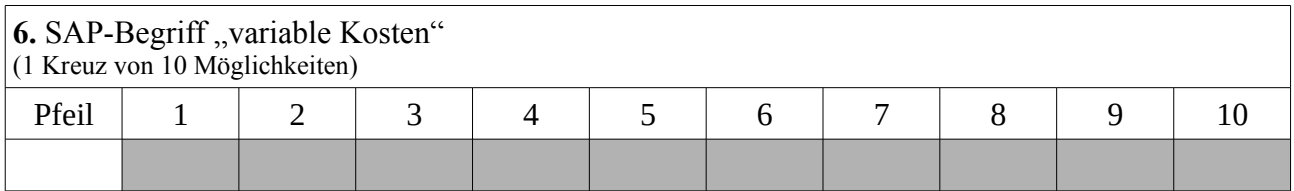

In dem Bildschirmbild sind drei Tarife "versteckt", bezeichne diese Tarife, und gebe deren Wert und Einheit an:

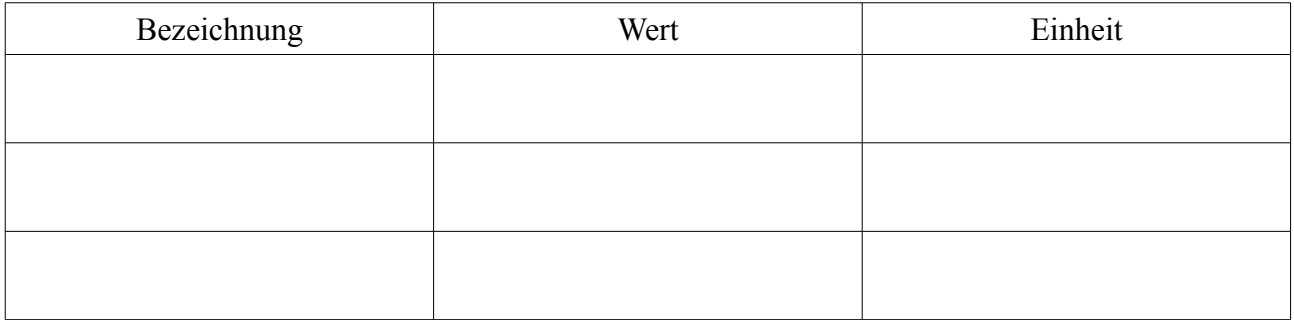

**Das Team der Fachhochschule Wedel und PTL Wedel wünscht viel Erfolg**